## **A Study to Evaluate the Effect of Some Water Quality Parameters on the Decay of Free Residual Chlorine in the Drinking Water Supply Network in Latakia City using Python Regression Models**

**Dr.Raed Jafar\* Dr.Hytham Jnad\*\* Dr.Adel Awad\*\*\* Mai Alfred Naser\*\*\*\***

**(Received 3 / 10 / 2022. Accepted 1 / 2 / 2023)**

## **ABSTRACT**

This study aimed to evaluate the effect of some water quality parameters on the decay of free residual chlorine in the drinking water supply network in Latakia , Five sampling points were selected on the main network that feeds the Latakia city, starting from the treatment plant (Al-Sin) to Al-Montazah tank (Latakia) , These Samples were collected once a month , The study has lasted for seven months , from June (2021) to December (2021) , the measurement interval was determined and free residual chlorine concentration , temperature and pH were measured at the site while (turbidity - phosphates - nitrates dissolved solids - electrical conductivity - sodium chloride) in the laboratory. The Python language was used to determine the correlation coefficient of the free residual chlorine with the studied parameters, which the correlation was inversely negative .Two models were built , Multiple linear regression and multivariate adaptive regression to determine the percentage of variance in free residual chlorine that is explained by the studied parameters and to evaluate the accuracy of the models.The variance was (86%) and this (86%) of the decrease in chlorine was related to the regression equation factors and that (14%) was due to other factors, the (R-squared) value for the first and second models, respectively, was  $(R^2 = 0.81, R^2 = 0.86)$  and  $(MSE = 0.008, MSE = 0.0046)$  thus based on the higher  $(R^2)$  value  $(R^2 = 0.86)$ , the best and most suitable model for the data is multivariate adaptive regression .

**Keywords:** Chlorine decay - correlation coefficient - R - squared - Python language.

1

<sup>\*</sup>**Associate Professor, Department of Environmental Engineering, Faculty of Civil Engineering, Tishreen University, Lattakia, Syria.**

**<sup>\*\*</sup> Assistant Professor, , Department of Environmental Engineering, Faculty of Civil Engineering, Tishreen University, Lattakia, Syria.**

**<sup>\*\*\*</sup> Professor, Department of Environmental Engineering, Faculty of Civil Engineering, Tishreen University, Lattakia, Syria.**

**<sup>\*\*\*</sup> Postgraduate Student (PhD), Department of Environmental Engineering, Faculty of Civil Engineering, Tishreen University, Lattakia, Syria.**

# **دراسة لتقييم تأثير بعض بارامترات جودة المياه عمى تالشي الكمور الحر المتبقي في شبكة اإلمداد بمياه الشرب في مدينة الالذقية باستخدام نماذج االنحدار بمغة ( Python )**

**\* د. رائد جعفر \* د. ىيثم جناد\*\* د. عادل عوض \*\*\* مي الفريد ناصر \*\*\*\* )تاريخ اإليداع 3 / 10 / .2022 ق بل لمنشر في /1 2 / 2023(**

# **ّخص مم**

ىدفت ىذه الدراسة إلى تقييم تأثير بعض بارامترات جودة المياه عمى تالشي الكمور الحر المتبقي في شبكة اإلمداد بمياه الشرب في مدينة الالذقية , تم اختيار خمس نقاط اعتيان عمى الشبكة الرئيسية التي تغذي مدينة الالذقية بدءا من ً محطة المعالجة ( السن ) حتى خزان المنتزه ( اللاذقية ) ، تم قطف العينات بمعدل مرة كل شهر ، استمرت الدراسة لمدة سبعة أشهر بدءاً من شهر حزيران (2021) حتى شهر كانون الأول (2021)، تم تحديد الفاصلة الزمنية للقياس وقياس تركيز الكلور الحر المتبقى ودرجة الحرارة والأس الهيدروجيني في الموقع وقياس كل من (العكارة –الفوسفات – النترات – المواد الصلبة المنحلة– الناقلية الكهربائية – كلوريد الصوديوم) في المخبر ، تم استخدام لغة البايثون ) ( Python لتحديد معامل الإرتباط للكلور الحر المتبقى مع البارامترات المدروسة حيث كانت علاقة الإرتباط سلبية عكسية ، تم بناء نموذجي الانحدار الخطي المتعدد والانحدار التكيفي متعدد المتغيرات وذلك لتحديد نسبة التباين في الكمور الحر المتبقي الذي يتم تفسيره بواسطة البارامترات المدروسة وتقييم دقة النماذج , بمغت نسبة التباين % 86 ) ( وأن ( % 86 ) من الإنخفاض في الكلور مرتبط بعوامل معادلة الإنحدار وأن (% 14) تعود إلى عوامل أخرى ، ( R –squared) بلغت قيمة (R –squared النموذج الأول والثاني على النوالي (R $^2$  =0.81 , R  $^2$  =0.86) و  $\,$  MSE =0.008  $\,$ وبالتالي بناءً على قيمة (R<sup>2</sup> ) الأعلى ( R<sup>2</sup>= 0.86 ) فإن النموذج الأفضل والأكثر ملائمة ( R<sup>2</sup> لمبيانات ىو اإلنحدار التكيفي متعدد المتغيرات.

**الكممات المفتاحية :** تالشي الكمور –معامل االرتباط - squared –R –لغة البايثون (Python( .

1

<sup>\*</sup> **أستاذ مساعد – قسم اليندسة البيئية – كمية اليندسة المدنية – جامعة تشرين – الالذقية – سورية.**

**<sup>\*\*</sup>مدرس- قسم اليندسة البيئية – كمية اليندسة المدنية – جامعة تشرين – الالذقية – سورية.**

**<sup>\*\*\*</sup>أستاذ- قسم اليندسة البيئية – كمية اليندسة المدنية – جامعة تشرين – الالذقية – سورية.**

**<sup>\*\*\*\*</sup> طالبة دراسات عميا ) دكتوراه ( قسم اليندسة البيئية– كمية اليندسة المدنية – جامعة تشرين – الالذقية– سورية.**

## **مقدمة:**

أصبحت إدارة جودة المياه مهمة للغاية ، خاصة مع انتشار الأمراض المنقولة عن طريق المياه [1]. وإن الهدف الرئيسي لمعالجة مياه الشرب هو توفير مياه آمنة من الناحية الميكروبيولوجية، وأهم استخدام للمطهرات في معالجة المياه هو الحد من الأمراض التي نتقلها المياه وتعطيل الكائنات المسببة للأمراض في إمدادات المياه[2]. لابد من أي نظام لتوزيع المياه أن يوفر المياه لممستيمك بكميات وضغط مناسبين وبجودة مقبولة من حيث الطعم والرائحة والمظهر [3]. يستخدم الكلور في جميع أنحاء العالم كمعقم لمواجهة التلوث الميكروبي وانتشاره في أنظمة إمدادات مياه الشرب[4]. ويتم اختياره على نطاق واسع في أنظمة مياه الشرب بسبب تكلفته المنخفضة وطويلة الأمد في شبكة توزيع المياه[5]. كما تعتبر مراقبة جرعات الكلور والتحكم فيها أمراً مهماً لضمان فعالية المعالجة بالكلور لتجنب الوصول إلى خصائص غير مرغوب فيها داخل نظام التوزيع ، فإذا كانت جرعة الكلور منخفضة للغاية فلن يكون هناك كلور متبقي كافٍ في نظام توزيع المياه للحفاظ على التعقيم حتى يصل الماء إلى المستهلكين وإذا كانت الجرعة عالية جداً يشتكي المستهلكون من الذوق والرائحة،بالإضافة إلى ذلك ، من المعروف أن الكلور الزائد يساعد على تكوين منتجات ثانوية لمتطيير )DBPs )مثل ثالثي اليالو ميثان )THMs )وأحماض اليالو أستيك الميمجنة )HAAS )التي يمكن أن تشكل خطراً صحياً على البشر [6].

تؤثر العديد من العوامل على جودة المياه في نظام التوزيع مثل مادة الأنبوب والقطر ووجود المنتجات الثانوية للتآكل والأغشية الحيوية ودرجة حرارة الماء وبقايا المطهرات والظروف الهيدروليكية [7]. كما يخضع الكلور إلى العديد من التفاعالت الكيميائية , ويتالشى عمى طول نظام التوزيع, يمكن أن يتأثر تالشي الكمور بعدة عوامل الخصائص الفيزيائية للشبكة و مكونات النظام ومواد الأنابيب والعمر و معايير جودة المياه و درجة الحرارة ، تركيز الكلور الأولي ، المادة العضوية ، محتوى الحديد وعدد مرات إعادة الكلورة و تشغيل النظام وصيانته ، السعة التخزينية للخزانات وفقدان الماء الحقيقي والتشغيل المتقطع و والظروف الييدروليكية[8].

مع التقدم التكنولوجي ازداد استخدام لغات البرمجة لبناء نماذج االنحدار لتحميل البيانات ومن أىم لغات البرمجة المستخدمة هي Python وهي لغة برمجة مستخدمة على نطاق واسع في المجالات العلمية بسبب احتوائها على عدد كبير من المكتبات التي توفر مجموعة كاممة من أدوات التحميل ومعالجة البيانات , و بالمقارنة مع لغات البرمجة الأخرى المستخدمة عموماً لتحليل البيانات ، مثل R و Matlab ، لا توفر Python منصـة لمعالجة البيانات فحسب، بل تحتوي أيضاً على بعض الميزات التي تجعلها فريدة مقارنة باللغات الأخرى والتطبيقات المتخصصة[9]. وتعتبر Python واحدة من أشير لغات البرمجة وأكثرىا طمباً , ظير استطالع حديث لـ Overflow Stack أن Python قد استحوذت عمى لغات مثل Java و C و C ++ وشق طريقيا إلى القمة[10].

تستخدم نمذجة الانحدار على نطاق واسع لإنشاء علاقة بين بعض المتغيرات المستقلة ومتغير الاستجابة، وهناك أشكال مختلفة من نماذج الانحدار يستخدم كل منها لأغراض مختلفة مثل وصف البيانات في مجالات الهندسة والعلوم، ومن بين نماذج الانحدار هذه ، النموذج المعروف والشائع الاستخدام هو نموذج الانحدار الخطي المتعدد[11]. ونموذج خطوط الانحدار التكيفية متعددة المتغيرات (MARS ) هي تقنية انحدار يمكنها نمذجة العلاقة بين متغير الاستجابة (وتسمى أيضاً المتغير المستهدف) ومتغيرات التفسيرية ( التتبؤية ) المتعددة وتتمثل القوة الرئيسية لـ MARS في قدرتيا عمى اكتشاف وتعزيز قابمية تفسير التفاعالت المعقدة بين متغير االستجابة ومجموعة من متغيرات التنبؤ. يتم تمثيل نموذج MARS من خالل وظائف خطية بسيطة[12].

غالباً ما ييدف الباحثون إلى دراسة ما إذا كان ىناك ارتباط بين متغيرين وتقدير قوة ىذه العالقة ,االرتباط بالمعنى الأوسع هو مقياس للارتباط بين المتغيرات. في البيانات المرتبطة ، يرتبط التغيير في حجم متغير واحد بتغيير في حجم متغير آخر ، إما في نفس الاتجاه (الارتباط الإيجابي) أو في الاتجاه المعاكس (الارتباط السلبي). يُنتقد أحياناً معامل  ${\rm R}^2$  الارتباط لأنه لا يحتوي على تفسير جوهري واضح ، ويبلغ الباحثون أحياناً عن مربع معامل الارتباط. يسمى "معامل التحديد", يمكن تفسيره على أنه نسبة التباين في متغير واحد يتم حسابه بواسطة الآخر [13].

**أىمية البحث وأىدافو: أىمية البحث تتمخص أىمية البحث فيما يمي :** دراسة تالشي الكمور في شبكة اإلمداد بمياه الشرب في مدينة الالذقية عن طريق قياس بعض بارامترات جودة المياه وتحديد نسبة التباين بينها وبين الكلور الحر المتبقى عن طريق بناء نماذج الانحدار والتوصل إلى النموذج الأفضل باستخدام لغة البايثون ( Python( . **أىداف البحث ييدف البحث إلى :**  - استخدام لغة البرمجة ( Python ( : **-1** تحديد معامل اإلرتباط ( R ) ( Coefficient Correlation ( لمكمور الحر المتبقي مع البارامترات المدروسة ( الفاصلة الزمنية – درجة الحرارة –الأس الهيدروجيني – العكارة – الفوسفات – النترات – المواد الصلبة المنحلة – الناقلية الكهربائية – كلوريد الصوديوم ). **-2** بناء نماذج االنحدار ( Models Regression Building ( : نموذج االنحدار الخطي المتعدد. (Multi Linear Regression Model) نموذج خطوط االنحدار التكيفية متعددة المتغيرات. ( Multivariate Adaptive Regression Splines Model ) **-3** تحديد جودة كل نموذج من النماذج المدروسة باستخدام معامل التحديد. .) Coefficient Determination ) ( r - Squared ( **موقع منطقة البحث وصف شبكة مياه الشرب الحالة المدروسة : خط الجر الثالث الذي يغذي خزان المنتزه في مدينة الالذقية.** يتم تغذية مدينة الالذقية من محطة السن في بانياس عن طريق خزانات قرفيص األربعة التي تقع عمى إرتفاع ( m 92 ( عن سطح البحر بأربعة خطوط جر عن طريق اإلسالة .

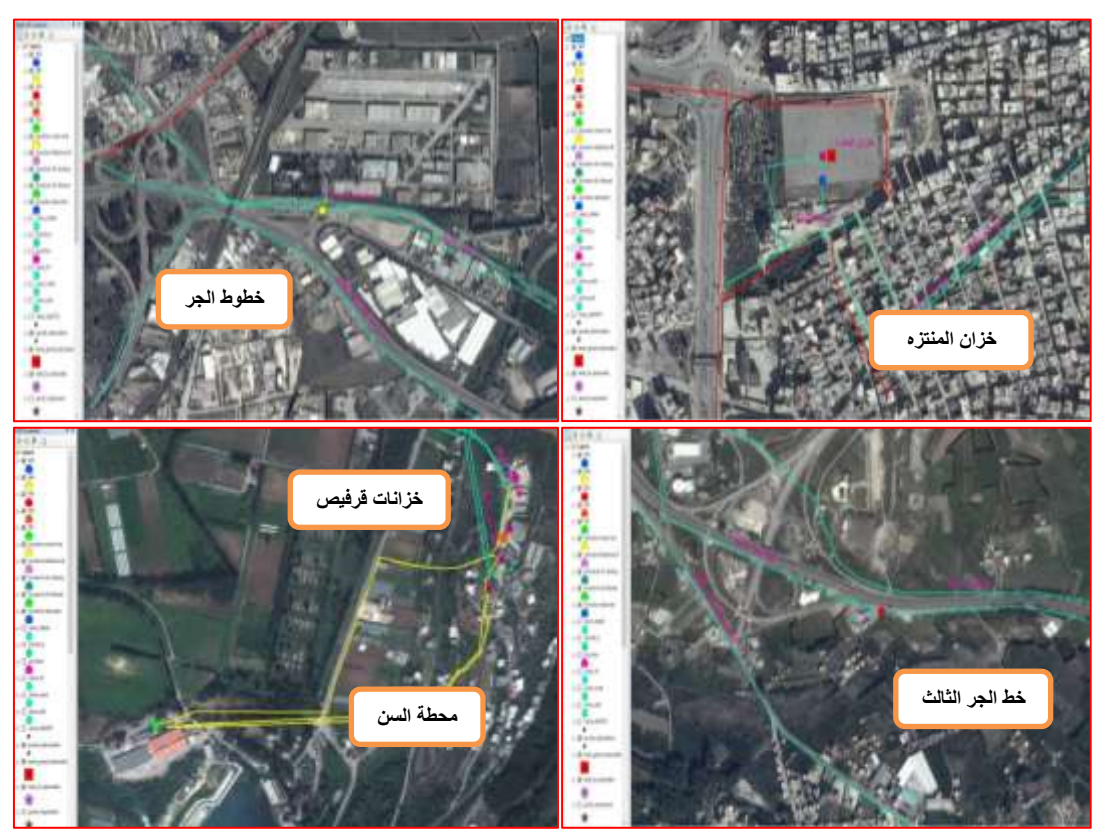

**الشكل رقم ( 1 ) مخطط شبكة مياه الشرب الرئيسية التي تغذي مدينة الالذقية.**

في الحالة المدروسة تم اختيار خط الجر الثالث الذي يغذي خزان المنتزه (  $\rm{m}^3$  50000 ) من خزان قرفيص الثالث  $\,$ وقطر ( 1000 mm ) وقطر ( L=42 Km ) مصنوع من مادة الفونت. ( D = 1000 mm ) وقطر (  $\rm{D=1000 \; mm}$ **طرائق البحث ومواده:**

نتاولت الدراسة الحقلية والمخبرية اختيار شبكة رصد مناسبة ( محطة المعالجة – خزانات رئيسية – خطوط التغذية الرئيسية ) لدراسة تأثير بعض بارامترات جودة المياه على تلاشي الكلور الحر المتبقي في مياه الشرب مؤلفة من خمس نقاط اعتيان موزعة عمى الشكل التالي ومبينة بالشكل رقم (2) :

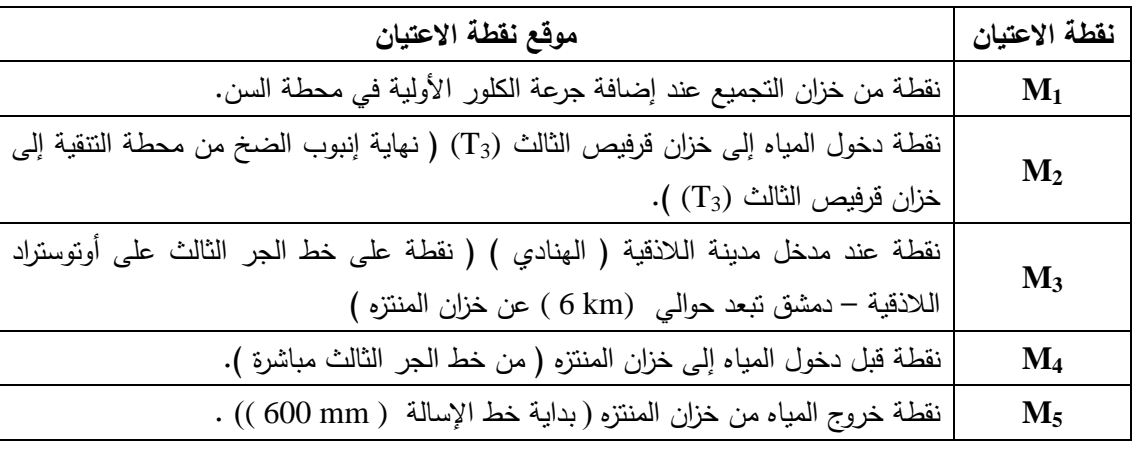

الشبكة الرئيسية من محطة المعالجة ( السن ) حتى خزان المنتزه في مدينة اللاذقية

**journal.tishreen.edu.sy Print ISSN: 2079-3081 , Online ISSN:2663-4279**

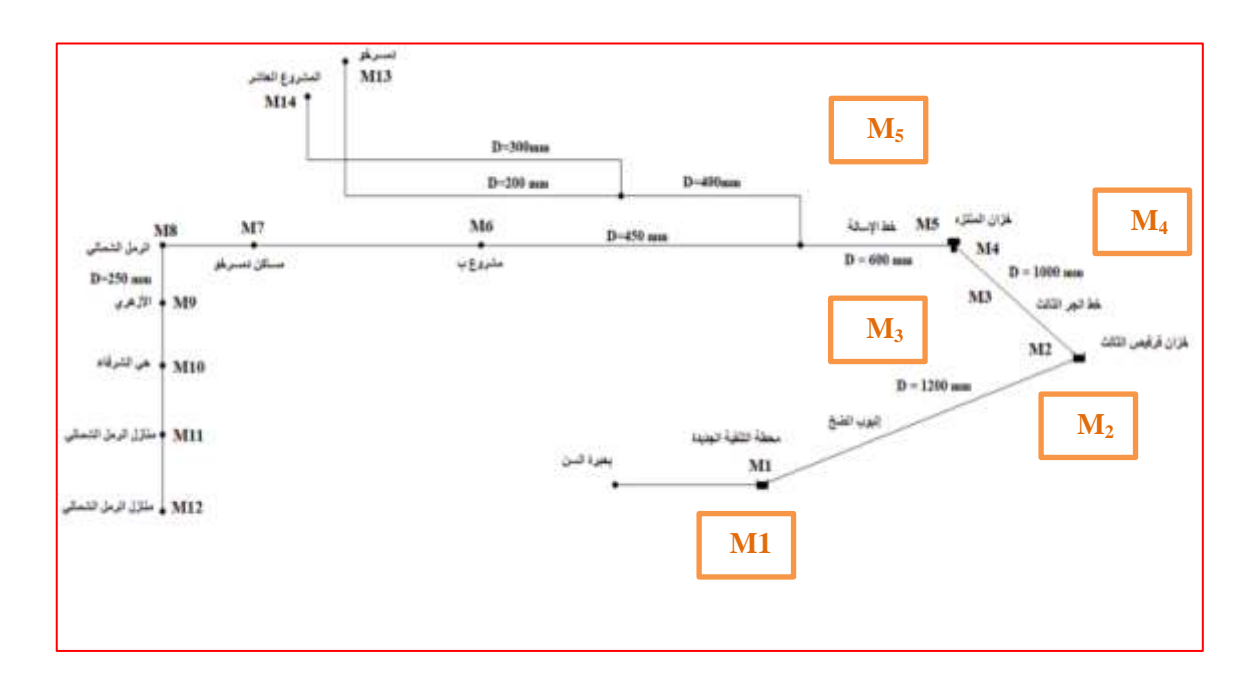

**الشكل رقم ( 2 ) : مواقع نقاط االعتيان المحددة.**

## **طريقة جمع العينات**

تم أخذ العينات المائية من نقاط االعتيان المحددة بمعدل مرة واحدة في الشير إلجراء التحاليل الالزمة لقياس بارامترات جودة المياه المحددة اعتباراً من شهر حزيران (2021) حتى شهر كانون الأول (2021 ) ، تم جمع العينات في عبوات زجاجية سعة ( ml 1000 ( وذلك بعد غسل العبوة بماء العينة عدة مرات ثم إغالقيا بإحكام مع تثبيت شريط ورقي لاصق على كل عبوة مدون عليها ( نوع العينة – رقم العينة – تاريخ قطف العينة ) ثم نقلت العينات بواسطة حافظة مبردة إلى المخبر ليتم إجراء التحاليل الالزمة.

أما بالنسبة لقياس تركيز الكلور الحر المتبقي ودرجة الحرارة والأس الهيدروجيني تم إجراء القياسات في الموقع مع تحديد زمن القياس.

تم استخدام الأجهزة المتوفرة في مخبر كلية الهندسة المدنية والمعهد العالي لبحوث البيئة في جامعة تشرين.

#### **النتائج والمناقشة:**

## **حساب معامل اإلرتباط ( R )( Coefficient Correlation(**

تم استخدام لغة البرمجة ) Python ) لحساب معامل االرتباط ) Coefficient Correlation ) بين الكمور الحر المتبقي والبارامترات المدروسة ) الفاصمة الزمنية – درجة الحرارة –األس الييدروجيني – العكارة – الفوسفات – النترات – المواد الصمبة المنحمة – الناقمية الكيربائية – كموريد الصوديوم (.

 **يوضح الجدول رقم ( 1 ) الكود البرمجي لمعامل االرتباط الخطي) R ) بمغة البايثون ( Python ( لكل األشير المدروسة .**

## **( CORRELATION COEFFICIENT( R ) MODEL )**

## **-1 استدعاء المكتباتLIBRARIES IMPORT**

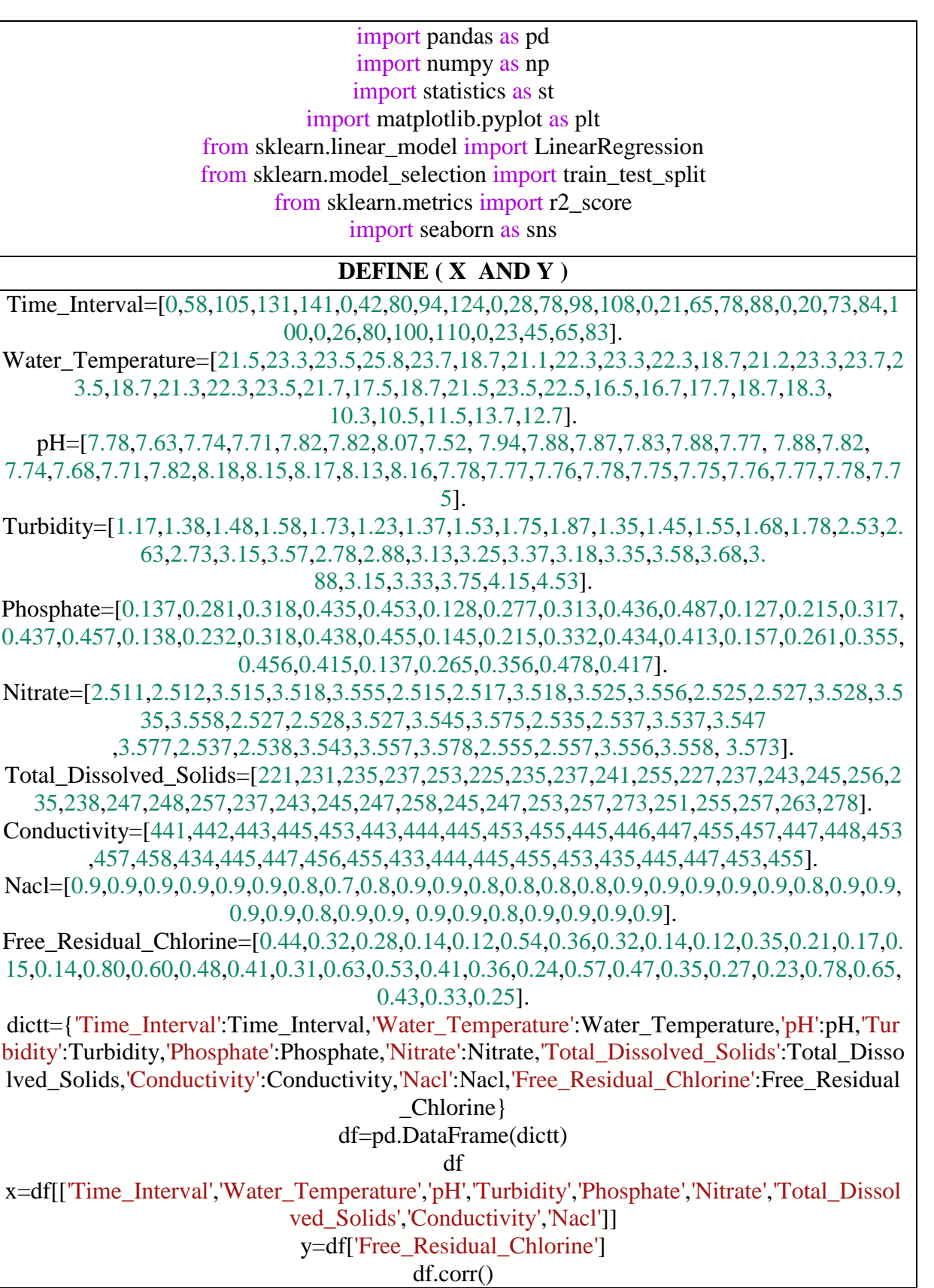

**يوضح الجداول رقم ( 2 ) نتائج قيم معامل اإلرتباط ( R ) ( Coefficient Correlation ( لمكمور مع البارامترات المدروسة .**

**تحميل نتائج قيم معامل االرتباط ( R ( لألشير المدروسة :** إن قيمة معامل االرتباط ( R ( تدل عمى أن عالقة االرتباط بين الكمور الحر المتبقي وبعض البارامترات المدرو سة عالقة ارتباط سمبية ( Correlation Negative( . وان زيادة تركيز أحد البا ارمت ارت حيث يتأثر تركيز الكمور الحر المتبقي بشكل عكسي مع بعض البا ارمت ارت المدروسة ر بمقدار معين يحدد الحقاً وىو يختمف من بارامتر إلى آخر. المدروسة بمقدار وحدة واحدة يؤدي إلى انخفاض تركيز الكمو نالحظ أن الكمور الحر المتبقي يتأثر بشكل عكسي بالبارامترات التالية ) الفاصمة الزمنية والفوسفات والنترات والناقمية الكيربائية ودرجة الحرارة( في األشير المدروسة. بمغت قيمة معامل االرتباط لمكمور الحر المتبقي مع الفاصمة الزمنية ( -0.820907 = R ( في األشهر المدروسة. بمغت قيمة معامل االرتباط لمكمور الحر المتبقي مع الفوسفات ( -0.735094 = R ( في األشهر المدروسة. بمغت قيمة معامل االرتباط لمكمور الحر المتبقي مع النترات ( -0.66439 = R ( في األشهر المدروسة. بمغت قيمة معامل االرتباط لمكمور الحر المتبقي مع الناقمية الكيربائية (-0.577086 = R ( في األشهر المدروسة. بمغت قيمة معامل االرتباط لمكمور الحر المتبقي مع درجة الحرارة (-0.565092 = R ( في األشهر المدروسة. **بناء نماذج االنحدار ( Models Regression(** 

**) Multi Linear Regression Model ( المتعدد الخطي االنحدار نموذج يوضح الجدول رقم( 3 ) الكود البرمجي لنموذج االنحدار الخطي المتعدد بمغة البايثون ( Python ( لكل األشير المدروسة. MULTI LINEAR REGRESSION MODEL**

## **IMPORT LIBRARIES**

import pandas as pd import numpy as np import matplotlib.pyplot as plt from sklearn.linear\_model import LinearRegression from sklearn.model\_selection import train\_test\_split from sklearn.metrics import r2\_score from sklearn.metrics import mean\_squared\_error

## **DEFINE ( X AND Y )**

x=[[0,21.5,7.78,1.17,0.137,2.511,221,441,0.9],[58,23.3,7.63,1.38,0.281,2.512,231,442,0.9] ,[105,23.5,7.74,1.48,0.318,3.515,235,443,0.9],[131,25.8,7.71,1.58,0.435,3.518,237,445,0.9 ],[141,23.7,7.82,1.73,0.453,3.555,253,453,0.9],[0,18.7,7.82,1.23,0.128,2.515,225,443,0.9], [42,21.1,8.07,1.37,0.277,2.517,235,444,0.8],[80,22.3,752,1.53,0.313,3.518,237,445,0.7],[9 4,23.3,7.94,1.75,0.436,3.525,241,453,0.8],[124,22.3,7.88,1.87,0.487,3.556,255,455,0.9],[0, 18.7,7.87,1.35,0.127,2.525,227,445,0.9],[28,21.2,7.83,1.45,0.215,2.527,237,446,0.8],[78,2 3.3,7.88,1.55,0.317,3.528,243,447,0.8],[98,23.7,7.77,1.68,0.437,3.535,245,455,0.8],[108,2 3.5,7.88,1.78,0.457,3.558,256,457,0.8],[0,18.7,7.82,2.53,0.138,2.527,235,447,0.9],[21,21.3 ,7.74,2.63,0.232,2.528,238,448,0.9],[65,22.3,7.68,2.73,0.318,3.527,247,453,0.9],[78,23.5,7 .71,3.15,0.438,3.545,248,457,0.9],[88,21.7,7.82,3.57,0.455,3.575,257,458,0.9],[0,17.5,8.18 ,2.78,0.145,2.535,237,434,0.8],[20,18.7,8.15,2.88,0.215,2.537,243,445,0.9],[73,21.5,8.17,3 .13,0.332,3.537,245,447,0.9],[84,23.5,8.13,3.25,0.434,3.547,247,456,0.9],[100,22.5,8.16,3. 37,0.413,3.577,258,455,0.9],[0,16.5,7.78,3.18,0.157,2.537,245,433,0.8],[26,16.7,7.77,3.35, 0.261,2.538,247,444,0.9],[80,17.7,7.76,3.58,0.355,3.543,253,445,0.9],[100,18.7,7.78,3.68, 0.456,3.557,257,455,0.9],[110,18.3,7.75,3.88,0.415,3.578,273,453,0.9],[0,10.3,7.75,3.15,0. 137,2.555,251,435,0.8],[23,10.5,7.76,3.33,0.265,2.557,255,445,0.9],[45,11.5,7.77,3.75,0.3 56,3.556,257,447,0.9],[65,13.7,7.78,4.15,0.478,3.558,263,453,0.9],[83,12.7,7.75,4.53,0.41 7,3.573,278,455,0.9]

## **SPLIT THE DATASET IN TRAINING SET AND TEST SET**

x\_train, x\_test, y\_train, y\_test = train\_test\_split(x, y, test\_size = 0.3, random\_state = 42).

## **TRAIN THE MODEL IN THE TRAINING SET**

 $LR = LinearRegression()$ LR.fit(x\_train,y\_train)

## **PREDICT THE TEST RESULTS**

COMPUTE THE COEFFICIENTS

print(LR.coef\_)

**COMPUTE THE INTERCEPT**

print(LR.intercept\_)

**EVALUTE THE MODEL**

score=r2\_score(y\_test,y\_prediction)

**COMPUTE THE MEAN SQUARED ERROR**

mean\_sqrd\_error=mean\_squared\_error(y\_test,y\_prediction)

**نموذج االنحدار التكيفي متعدد المتغيرات**

**( Multivariate Adaptive Regression Splines Model )** 

**يوضح الجدول رقم( 4 ) الكود البرمجي لنموذج االنحدار التكيفي متعدد المتغيرات بمغة البايثون( Python ( لكل األشير المدروسة.**

## **MULTIVARIATE ADAPTIVE REGRESSION SPLINES**

## **IMPORT LIBRARIES**

import pandas as pd import numpy as np import matplotlib.pyplot as plt from pyearth import Earth from sklearn.metrics import r2\_score

**journal.tishreen.edu.sy Print ISSN: 2079-3081 , Online ISSN:2663-4279**

from sklearn.metrics import mean\_squared\_error

x=[[0,21.5,7.78,1.17,0.137,2.511,221,441,0.9],[58,23.3,7.63,1.38,0.281,2.512,231,442,0.9] ,[105,23.5,7.74,1.48,0.318,3.515,235,443,0.9],[131,25.8,7.71,1.58,0.435,3.518,237,445,0.9 ],[141,23.7,7.82,1.73,0.453,3.555,253,453,0.9],[0,18.7,7.82,1.23,0.128,2.515,225,443,0.9], [42,21.1,8.07,1.37,0.277,2.517,235,444,0.8],[80,22.3,752,1.53,0.313,3.518,237,445,0.7],[9 4,23.3,7.94,1.75,0.436,3.525,241,453,0.8],[124,22.3,7.88,1.87,0.487,3.556,255,455,0.9],[0, 18.7,7.87,1.35,0.127,2.525,227,445,0.9],[28,21.2,7.83,1.45,0.215,2.527,237,446,0.8],[78,2 3.3,7.88,1.55,0.317,3.528,243,447,0.8],[98,23.7,7.77,1.68,0.437,3.535,245,455,0.8],[108,2 3.5,7.88,1.78,0.457,3.558,256,457,0.8],[0,18.7,7.82,2.53,0.138,2.527,235,447,0.9],[21,21.3 ,7.74,2.63,0.232,2.528,238,448,0.9],[65,22.3,7.68,2.73,0.318,3.527,247,453,0.9],[78,23.5,7 .71,3.15,0.438,3.545,248,457,0.9],[88,21.7,7.82,3.57,0.455,3.575,257,458,0.9],[0,17.5,8.18 ,2.78,0.145,2.535,237,434,0.8],[20,18.7,8.15,2.88,0.215,2.537,243,445,0.9],[73,21.5,8.17,3 .13,0.332,3.537,245,447,0.9],[84,23.5,8.13,3.25,0.434,3.547,247,456,0.9],[100,22.5,8.16,3. 37,0.413,3.577,258,455,0.9],[0,16.5,7.78,3.18,0.157,2.537,245,433,0.8],[26,16.7,7.77,3.35, 0.261,2.538,247,444,0.9],[80,17.7,7.76,3.58,0.355,3.543,253,445,0.9],[100,18.7,7.78,3.68, 0.456,3.557,257,455,0.9],[110,18.3,7.75,3.88,0.415,3.578,273,453,0.9],[0,10.3,7.75,3.15,0. 137,2.555,251,435,0.8],[23,10.5,7.76,3.33,0.265,2.557,255,445,0.9],[45,11.5,7.77,3.75,0.3 56,3.556,257,447,0.9],[65,13.7,7.78,4.15,0.478,3.558,263,453,0.9],[83,12.7,7.75,4.53,0.41 7,3.573,278,455,0.9]]

y=[0.44,0.32,0.28,0.14,0.12,0.54,0.36,0.32,0.14,0.12,0.35,0.21,0.17,0.15,0.14,0.80,0.60,0. 48,0.41,0.31,0.63,0.53,0.41,0.36,0.24,0.57,0.47,0.35,0.27,0.23,0.78,0.65,0.43,0.33,0.25].

## **FIT THE MODEL**

model=Earth()

**COMUTE ( Y ) PREDICT**

y pred=model.predict(x)

**EVALUTE THE MODEL**

r2\_score(y,y\_pred)

**COMPUTE THE MEAN SQUARED ERROR**

mean\_squared\_error(y,y\_pred)

**SUMMARY OF RESULTS**

print(model.summary())

**يوضح الجدول رقم( 5 ) مقارنة النتائج لنموذج االنحدار الخطي المتعدد و نموذج االنحدار التكيفي متعدد المتغيرات.**

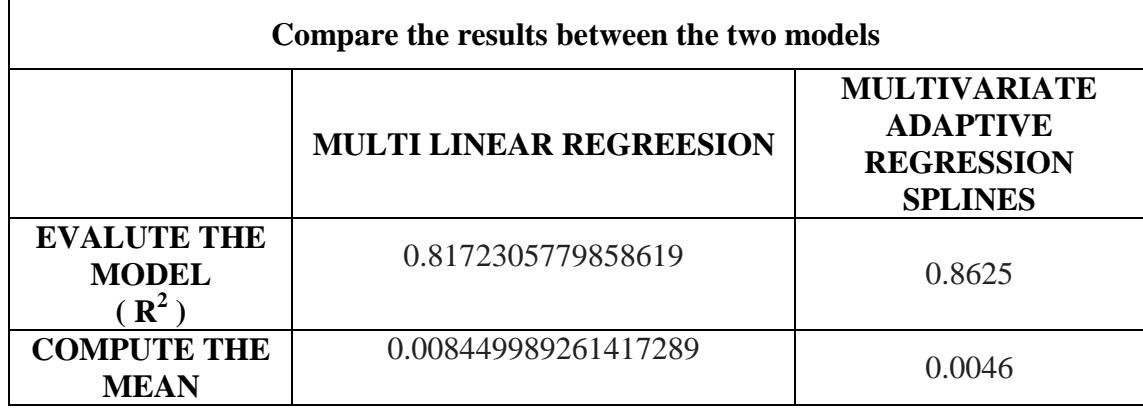

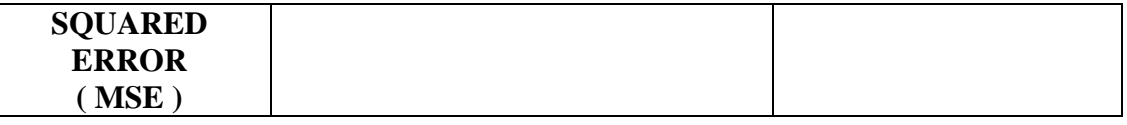

من الجدول السابق نلاحظ أن قيمة ( R2 ) في نموذج (MULTI LINEAR REGREESION ) هي ( R<sup>2</sup> = 0.81, MSE=0.008 ) وأن قيمة ( R<sup>2</sup> ) في نموذج MULTIVARIATE ADAPTIVE  $\sim$  ( R<sup>2</sup> = 0.86, MSE=0.0046 ) هي REGRESSION SPLINES

> وبالنالي بناءً على قيمة ( R $^2$  ) الأعلى (  $\rm R^2$  =  $\rm R^2$  ) فإن النموذج الأفضل والأكثر ملائمة للبيانات هو **( MULTIVARIATE ADAPTIVE REGRESSION SPLINES )**

ونلاحظ أن ( % 86 ) من التباين في المتغير التابع يتم تفسيره بواسطة المتغيرات المستقلة، وأن ( % 86 ) من االنخفاض في الكمور مرتبط بعوامل معادلة اإلنحدار وأن ( % 14 ) تعود إلى عوامل أخرى, نالحظ أن كمما ارتفعت قيمة ( R $^{2}$  ) يتم تفسير التباين من خلال متغيرات الادخال ويكون النموذج أفضل.

**االستنتاجات والتوصيات:**

**االستنتاجات**

**تم التوصل إلى مايمي :**

- -1 عالقة االرتباط بين الكمور الحر المتبقي و البارامترات المدرو سة عالقة ارتباط سمبية .
- -2 بمغت قيمة معامل االرتباط لمكمور الحر المتبقي مع الفاصمة الزمنية ) -0.820907 = R ) .
	- $\cdot$  بمان المنبقي معامل الارتباط لمعامل اللارتباط للكلور الحر المتبقى مع الفوسفات ( 0.735094  $-3$ 
		- 4- بلغت قيمة معامل الارتباط للكلور الحر المتبقي مع النترات ( R = -0.66439 ) .
- 5− بلغت قيمة معامل الارتباط للكلور الحر المتبقي مع الناقلية الكهربائية ( 0.577086 = R).
	- -6 بمغت قيمة معامل االرتباط لمكمور الحر المتبقي مع درجة الحرارة ) -0.565092 = R).
- .( R $^2$  = 0.81 ) في نموذج (MULTI LINEAR REGREESION ) هي ( R $^2$  ).

-8 قيمة R( 2 ( ىي( MULTIVARIATE ADAPTIVE REGRESSION SPLINES) نموذج في (  $\cdot$  R<sup>2</sup> = 0.86)

- : فيمة ( R $^2$  ) الأعلى ( R $^2$  = 0.86 ) فإن النموذج الأفضل والأكثر ملائمة للبيانات هو  $\,$  =  $-9$ **( MULTIVARIATE ADAPTIVE REGRESSION SPLINES )**
	- -11 إن ( % 86 ) من التباين في المتغير التابع يتم تفسيره بواسطة المتغيرات المستقمة.
- -11 إن ( % 86 ) من االنخفاض في الكمور مرتبط بعوامل معادلة اإلنحدار وأن ( % 14 ) تعود إلى عوامل أخرى.
	- 2 -12 كمما ارتفعت قيمة R( ( يتم تفسير التباين من خالل متغيرات االدخال ويكون النموذج أفضل. **التوصيات:**
	- 1− ضرورة قياس الحديد والمنغنيز وإضافتها للنماذج لتحديد تأثيرها على تلاشي الكلور الحر المتبقي.
		- -2 إجراء دراسة لتأثير نوعية األنابيب عمى تالشي الكمور.

## **References:**

1- Hamdy, D. Moustafa, M.A.E. Elbakri, W. Free Residual Chlorine Calibration by WaterCAD at El-Nozha Water Network in Alexandria Governorate, Egypt, Journal of Environmental Protection, 2014, 5, 845-861.

2- Shamrukh,M. Hassan,Y. Chlorination and Optimal Chlorine Dosage For Nile Water, Firdt AIN Ahams University International Conference on Environmental Engineering, Egypt,2005,644-654**.**

3- Castro,P. Neves,M.Chlorine Decay in Water Distribution Systems Case Study Lousada Network, Electronic Journal of Environmental Agricultural and Food Chemistry,2003,2,261-266**.**

4- Monteiro,L. Figueiredo,D. Dias,S. Freitas,R. Covas,D. Menaia,J. Coelho,S.T. Modeling of chlorine decay in drinking water supply systems using EPANET MSX, 12th International Conference on Computing and Control for the Water Industry,2014, 1192 – 1200.

5- Sonia,AL. Effects of water quality character on chlorine decay in water distribution networks, Department of Sanitary and Environmental Engineering, Budapest Hungary,2017.

6- Tiruneh,A.T.Debessai,T.A.Bwembya,G.C.Nkambule,S.J.Zwane1,L. Variable Chlorine Decay Rate Modeling of the Matsapha Town Water Network Using EPANET Program, Journal of Water Resource and Protection, 2019, 11, 37-52.

7- Kahil,M.A. Application of First Order Kinetics for Modeling Chlorine Decay in Water Networks, International Journal of Scientific & Engineering Research,2016,7,331- 336.

8- Ramos, H. M. Loureiro, Loureiro, D. Lopes ,A. Fernandes, C. Covas ,D. Reis , L. F. Cunha, M. C. Evaluation of Chlorine Decay in Drinking Water Systems for Different Flow Conditions: From Theory to Practice, Water Resour Manage,2010,24 ,815–834.

9- N. Fabio. Python Data Analytics, Springer Science+Business Media New York,2015, 348-4505.

10- S. A.L.Sayeth. T.Vinothraj, MMM.Fareez. Popular python libraries and their application domains, International Journal of Advance Engineering and Research Development,2020,7, 2348-4470.

11- W. Gerhard-Wilhelm,B. \_Inci,K. Gulser,T. Pakize,O. Fatma Yerlikaya. CMARS: A New Contribution to Nonparametric Regression with Multivariate Adaptive Regression Splines Supported by Continuous Optimization, Turkish Scientifc and Technological Research Institute (TUBITAK), 105-138.

12- E.Yvette, S.Justin, An introduction to Multivariate Adaptive Regression Splines for the cane industry, School of Engineering and Physical Sciences, James Cook University,2011,33,1-15.

13- S.Patrics, B.Christa, Correlation Coefficients: Appropriate Use and Interpretation, Wolters Kluwer Health, Inc.on behalf of the International Anesthesia Research Society.,2018, 126,1763-1768.